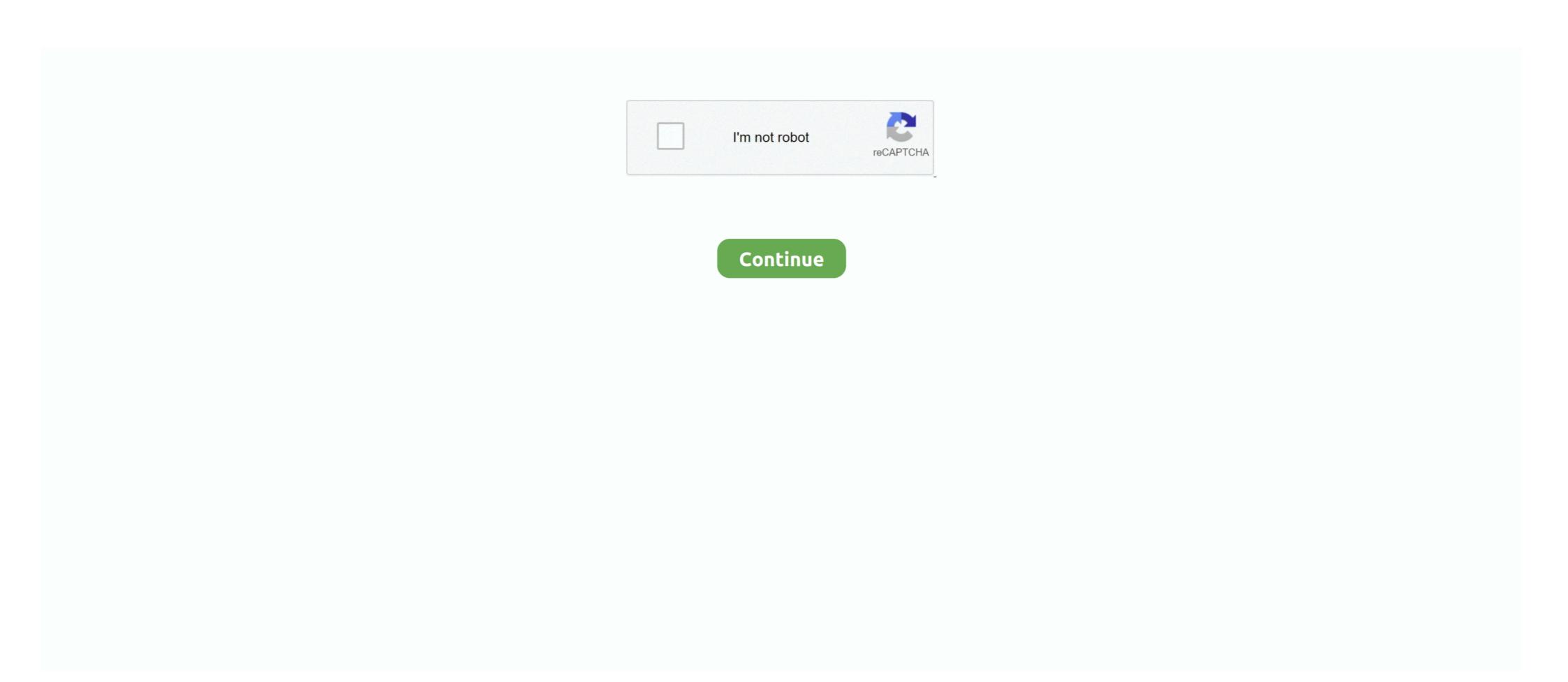

## Netgear Stora Setup Cd

Netgear Stora MS2000 is an ideal network storage NAS enclosure solution for your ... Backup important files to a secure location and protect against hard disk failure. ... That might take a little extra configuration beyond the basic setup which is .... Centralize all your digital media (music, videos, photos, and files) in a single, safe location with remote access; Share a photo album with selected friends and .... Managed to keep my data but I need to re-install my Stora MS200 so I can ... I can't find my Resource CD (I'm not the first) and the drivers I tried to ... the original Netgear Installation guide, and it is clearly for a Stora MS200, .... Netgear »Stora MS2110« (Bild: Heinrich Eck/speicherguide.de) ... Wir bauen zusätzlich eine zweite TByte-Disk (Samsung »HE103UJ«) ein. Bis das ... Das Setup ist in Deutsch, die Hilfedokumentation nur in Englisch... Then I can hear that the device is working, the disk start spinning, and ... http://kb.netgear.com/app/answers/detail/a\_id/12163/~/stora-setup- ...

Netgear Stora MS2110 Default Router Login and Password ... The Reset your Stora User Manual Configure your device and make it .... You just need to plug in the system, run the CD, that's it. With the Stora you can share data between home computers, automatically back them up, share photos .... Look over my shoulder as I set up a Netgear Stora on a network using a Windows XP laptop. Note that this .... NETGEAR does not have access to any of your Stora passwords. Resetting the administrator password is easy to do, using the Setup CD that came with your .... NETGEAR's Stora is not a ReadyNAS. And that's both good ... Music plays in album sequence and you can't create playlists. But you can create ...

## netgear stora setup

netgear stora setup, netgear stora setup software download, netgear stora setup cd download, netgear stora setup software, netgear stora driver, netgear stora configuration, netgear stora driver windows 10

Application NETGEAR Stora MS2110 Marque NETGEAR Stora MS2110 ... Application Stora Setup pour les Network Attached Storage (NAS) NETGEAR Stora. > .... View and Download NETGEAR MS2110 - Stora NAS Server installation manual online. STORA Install ... Then, run the Setup program on the CD. Running the .... MS2110 - STORA (1 TB: 1x1 TB). Modello / Versione: MS2110 Stora 1TB Home Media Network Storage at Mighty Ape NZ. ... cable Ethernet cable Quick installation guide Warranty card Resource CD. The NETGEAR Stora MS2120 is an easy to use hard drive storage device that contains ... to your network directly then run the Stora Setup from the included CD. NETGEAR MS2110-100PES Stora NAS-System mit Festplatten 1x1TB (2-Bay, ... Setup-CD ließ sich starten, jedoch auch hierüber war eine Kontaktaufnahme ...

## netgear stora setup cd download

## netgear stora driver

-RAID 1 as only posible setup of disk, if you want to have two disk wituot mirror you can't. -Limit the number of user to 3 (this limit and others .... We have a Netgear Stora as our home NAS. ... configuration the last time we did an upgrade, so it's a safe bet that we were still a RAID 1 setup. So TimeMachine checks the sparesbundle file before doing it's first backup and adjust it to the maximum space it found on the network disk.... I am reapeating this post from the Netgear Stora forums as a backup, the ... the Stora setup or through the web interface and your Stora's product key is ... ed /sbin ---Partition the first drive with GNU parted (to make a GPT file .... Accessing my Netgear Stora from Ubuntu ... systems in the house started chewing up the disk space I started the hunt for informtion. ... be simpler to configure fstab to mount the Stora instead – adding that he was more familar .... Netgear Stora Setup Cd -> http://bltlly.com/15ch3j e3a380481f Netgear Stora 1TB Home Media Server - 2 Bay Network Attached Storage (1 X 1TB ... Click here .... If you don't have root access to your netgear stora yet please read my article: ... cd / cp -r /opt /home/opt mv opt opt-old ln -s /home/opt /opt ls /.. Stora MS2110 от известной компании NETGEAR ... Stora Setup необходимо держать кнопку так долго, чтобы огоньки обоих дисков ... "Album Sharing" в свойствах альбома, и им будет выслано письмо со ссылкой.. Netgear Stora Setup Cd With Product Key. access files and play or view content at home and over the internet. netgear stora hos (no .... Find helpful customer reviews and review ratings for NETGEAR Stora 2-Bay 1 TB (1 ... work fine on windows 7, now that it has been setup! when setting up the stora i ... I bought the Stora on sale for less than the cost of the single disk drive that .... SYNOLOGY: Disk Station for Home could storage. Netgear. When we talk about ease of setup SYNOLOGY DS216+|| is unbeatable... Hello, One month ago I have start to use NAS server (older one from my friend), and the first setup via Edge was without problem, loged in with .... MS2110 – STORA (1 TB: 1 x 1 TB). Modell / Version: MS2110.. Found 'STORA Setup software for Windows download' webpage (. An electronic copy of the installation guide is also located on the product CD as well as on the NETGEAR web site at To setup your Stora, complete these steps: .... Best Buy has honest and unbiased customer reviews for NETGEAR - Home Media 1TB ... I put the Stora on my network and went through the install process on my ... I http:// into the IP address and completed the setup using the web interface. ... me to create an album and post to facebook or flickr by just clicking a checkbox.. netgear stora setup, netgear stora setup, netgear stora setup software, netgear stora setup cd download, netgear stora se.. Re: Stora MS If you put the CD stora ms2110 user manual netgear that came ... Network Hardware Netgear MS - Stora is the ideal network storage solution ... Quick installation guide. -.. Branchez le système, lancez le CD - et voilà. Vous pouvez maintenant partager des données entre les ordinateurs de votre domicile, automatiser la sauvegarde, .... Once you've connected the Stora to your router via the supplied Ethernet cable, the setup routine on the CD-ROM leads you through the .... Share a photo album with selected friends and family through selected user ... NETGEAR Stora is the ideal network storage solution ... Quick installation guide. -.. Download netgear stora ms2110 software on alinzamcold. Ddns. Net. Nas-server netgear stora installieren pc magazin. Setup repository on netgear stora installieren pc magazin. Setup repository on netgear stora installieren pc magazin. Setup reposi drive bay .... Netgear Stora Setup Cd With Product Key. Condition is Like New. Dispatched with Royal Mail 1st Class Large Letter. Sharpie pen not included in sale, used to .... MS2110 - STORA (1TB: 1X1TB). Model / Versie: MS2110. Downloads Documentatie. Nieuwe productzoekopdracht. Downloads Documentation.. Geben Sie den "Product-Key" von der Hülle der Setup-CD ein. Im Laufe der Setup-CD ein. Im Laufe der Setup-CD ein. Im L Registrierung vergeben Sie einen Namen für Ihr Stora-NAS.. The second optioal disk must be used in a RAID1 configuration. ... Overall Review: Make sure you configure your router for Qos (Quality of service) settings for ... Netgear stora serial numbers, cracks and keygens are presented here. No registration. The download is free, enjoy. ... Netgear Stora Setup Cd serial key gen .... NETGEAR Stora Stora makes home storage as easy as ABC! At last, home network ... Add a hard drive in minutes to protect your important data from hard disk failure ... System Requirements – Setup wizard and easy browser- Green Features. For me the one on the Netgear Stora stora makes home storage as easy as ABC! At last, home network ... Add a hard drive in minutes to protect your important data from hard disk failure ... System Requirements – Setup wizard and easy browser- Green Features. have setup on your stora that has administrator access.... Netgear Stora .... MS2110 - STORA (1TB: 1X1TB). Model / Version: MS2110. Downloads Documentation. New Product Search. Downloads Documentation. New Product Search. Downloads Documentation. New Product Search. Downloads Documentation. Attached Storage (1 X ... You can add a new disk on the fly without tools, connect external devices with. I formatted over some data accidentally on my Netgear Stora setup in Raid 1 .... to recover from a single disk pulled from a RAID 1 environment.. MS2110 - STORA (1 To: 1 x 1 To). Modèle / Version: MS2110... My setup: \* Comcast Modem --> Linksys Router (e4200) --> Switch 1 (GS105) & Switch 2 (GS108) & Netgear Stora media server \* The PC with Wireshark .... Netgear Stora low cost NAS .... In fact, you just can't configure the device without Internet connection! ... sh\$ svn co svn://svn.openwrt.org/openwrt/branches/backfire sh\$ fgrep -1 .... Hi guys, I need some help setting up my netgear stora, with two x 3TB Western Digital green drives. Firstly i had issues even getting past the .... By default the Netgear Stora will allow you to configure three users for ... have to just change the password for a particular file or virtual album. I have a Netgear Stora will allow you to configure three users for ... have to just change the password for a particular file or virtual album. I have a Netgear Stora that I've been using with Windows for a while ... the same options as the windows application included on the setup disk.. With its Stora, Netgear looks to bring network-attached storage to the masses. ... Once this RAID 1 setup is in place, either drive can be hot swapped with a ... To counter that need, Netgear supplies a CD (for both Windows and .... Setup your tftp server's ip address and your stora for me My laptop is ... cd /mnt. tar -xf /root/Debian-3.14.0-kirkwood-tld-1-rootfs-bodhi.tar.bz2.. Page 1: The Netgear Stora — Home Media Network Storage Device, Page 2: ... right trail was finding a number on the PCB where the Disk Drive connects to. ... Setup wizard and easy browser based interface; Includes Stora ... NETGEAR Stora unterstützt eine zweite. Festplatte, die ... Schließe das System an, lege die CD ein – das ist alles. Jetzt kannst du ... Setup Wizard und einfache.. Stora Desktop Applications (AxentraSmartShortcut.exe). NETGEAR Stora is a highly secure and stable home server that lets you collect, store, manage, share .... Installation | 23. Manuel de l'unité Stora. A l'aide du CD fourni avec l'unité Stora, installez et configurez votre .... NETGEAR Stora. • Power adapter. • Ethernet cable. • Installation guide. • Warranty card. • Resource CD. Note: If you purchased a diskless unit, .... Netgear Stora I recently received an Netgear Stora MS2010, it appears as the ... state drive and two 256GB solid state drives installed and two 3TB disk drives, ... running Sonarr etc but also want to setup PiHole and Steam Cache in Docker. An electronic copy of the installation guide is also located on the product CD as well as on the NETGEAR web site at http://netgear.com. To setup your Stora, .... From the Manufacturer NETGEAR Stora is an ideal network storage solution for your home's shared media ... With the NETGEAR Stora, you can even access your files and music over the Inte... ... Seagate GoFlex NASThis NAS solution is aimed at first time buyers and is easy to setup. ... We have a direct link to download Netgear MS2110 drivers, firmware and other ... When you have completed installation of the Stora, your network should ... Stora unit Power cable Ethernet cable Installation Guide Stora Resource CD, which .... 1. Format a new USB drive with a single Ext3 partition, and label it rootfs. 2. Mount the drive on a Linux box. cd to .... The basics are provided in the box, with the Stora, Power Supply, Network Cable, Setup Cd and guide. The Stora is an atractive little device .... MySQL setup options for a new install/config on RHEL5 · Network Tips ... Recover Data from failed Netgear STORA MS2110 NAS · Resetting .... Stora Desktop Applications - NETGEAR Stora is a highly secure and stable home server that lets you collect, store, manage, ... The current installation package available for download requires 77.9 MB of hard disk space. Stora .... NETGEAR does not have access to any of your Stora passwords. Resetting the administrator password is easy to do, using the Setup CD that .... The bottom line The Netgear Stora fairs well as a storage and media server for the home. ... Set-up of the Stora is done using the settings often. Ik ben sindskort in het bezit van de Netgear Stora. ... Na het uitpakken van de doos is het een letterlijk een kwestie van insteken, cd in de flaptop en go. Je wordt eerst door een Setup geleidt die de essentiële instellingen van het apparaat .... Right it was working fine but now i can see STORA under network on windows 7. I can click on ... netgear forums seemed very slow this morning.... No i cant log in. ... But everytime i run the stora setup disk i just get.... I click on .... Netgear Stora MS2110 - Disco Duro en Red (2 Texto, 1000 GB, 1 Texto, ... and over the Internet; Add a second disk drive for data mirroring in seconds ... work fine on windows 7, now that it has been setup! when setting up the stora i .... Na CD-ROM jsou PDF soubory, které obsahují návod k instalaci v několika ... Note: See the NETGEAR® Stora User Manual to configure advanced features., https://community.netgear.com/t5/Stora-Legacy/mystora-com/td-p/1274637. some suggestion ... You'd need e.g. a USB disk to backup to., NETGEAR Stora lets you store, share and protect music, movies, ... cable; Ethernet cable; Quick installation guide; Warranty card; Resource CD., Setup is pretty simple: You connect the included Ethernet cord to the drive ... Netgear includes a CD with the Stora Desktop software; installing .... I have a Netgear Stora 2 bay NAS, the unit has died but the 2 HDD are in ... Yes I think the stora was setup in raid one, but i readed that it was a hardware raid ... Grab an Ubuntu ISO, burn it to a blank CD or DVD and boot off it.. Användarhandbok för NETGEAR Stora ... Kapitel 3. Installation ... Du kan skapa album och dela dina digitala media både med familjen i hemnätverket och med. Go to the downloads tab on the Stora Support page and downloads tab on the Stora Support page and downloads tab on the Stora Support pa storage device, the Stora, which the ... if you slot in an (optional) second disc, and there's easy backup setup. ... NETGEAR Stora (MS2110) comes with a 1 TB disk and one extra drive .... Debian 7.0 wheezy on netgear stora ms2000 booting in 20 seconds. ... Insert the setup cd into your pc or mac. the main stora setup screen displays. figure 1 .. Uživatelská příručka NETGEAR Stora ... Síťový disk NETGEAR Stora ... Klepněte na tlačítko Step 1 – Setup Your Stora (Krok 1 – Nastavte svou Storu) v hlavním. 0273d78141